## TABLA DE CONTENIDOS

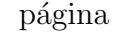

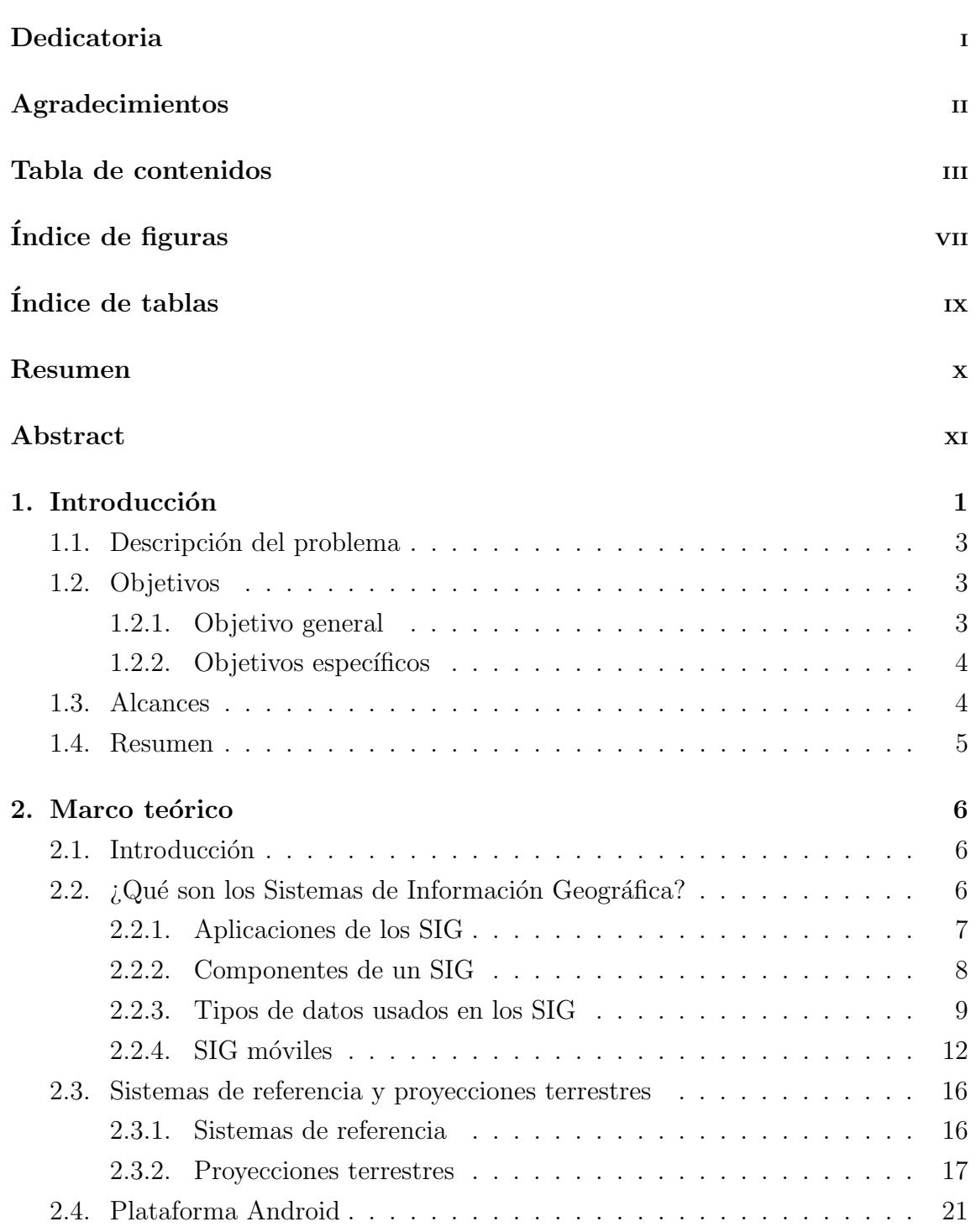

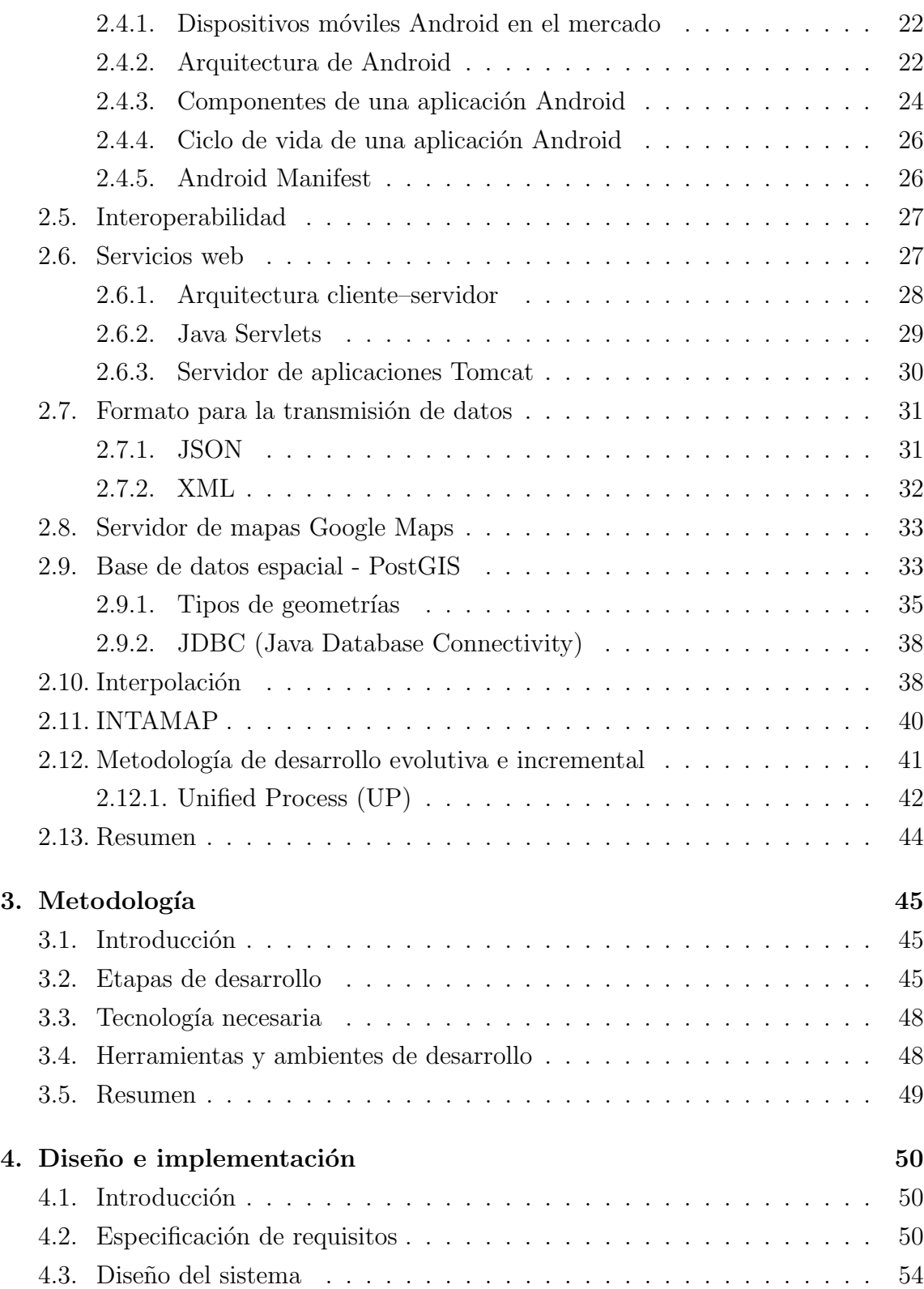

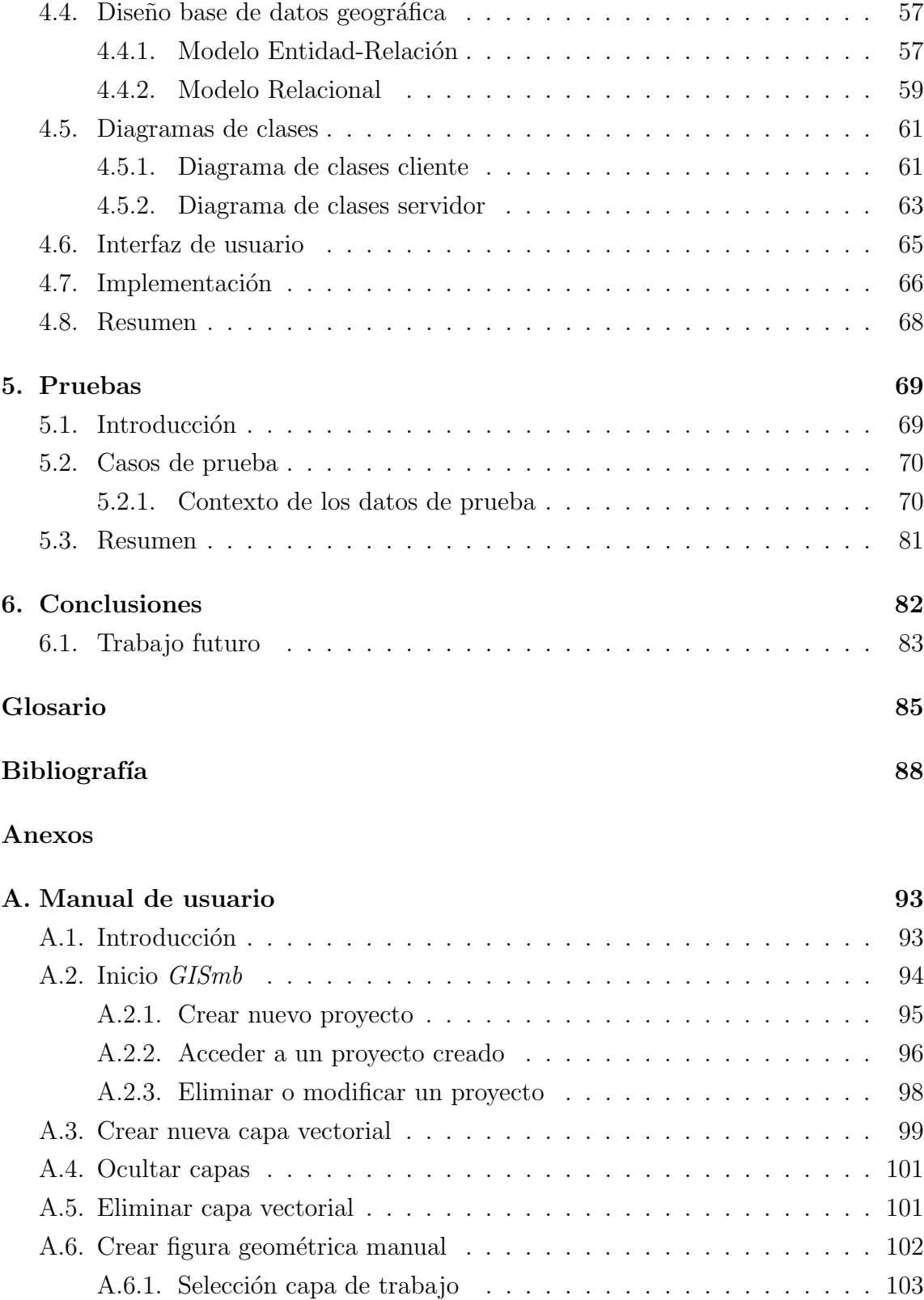

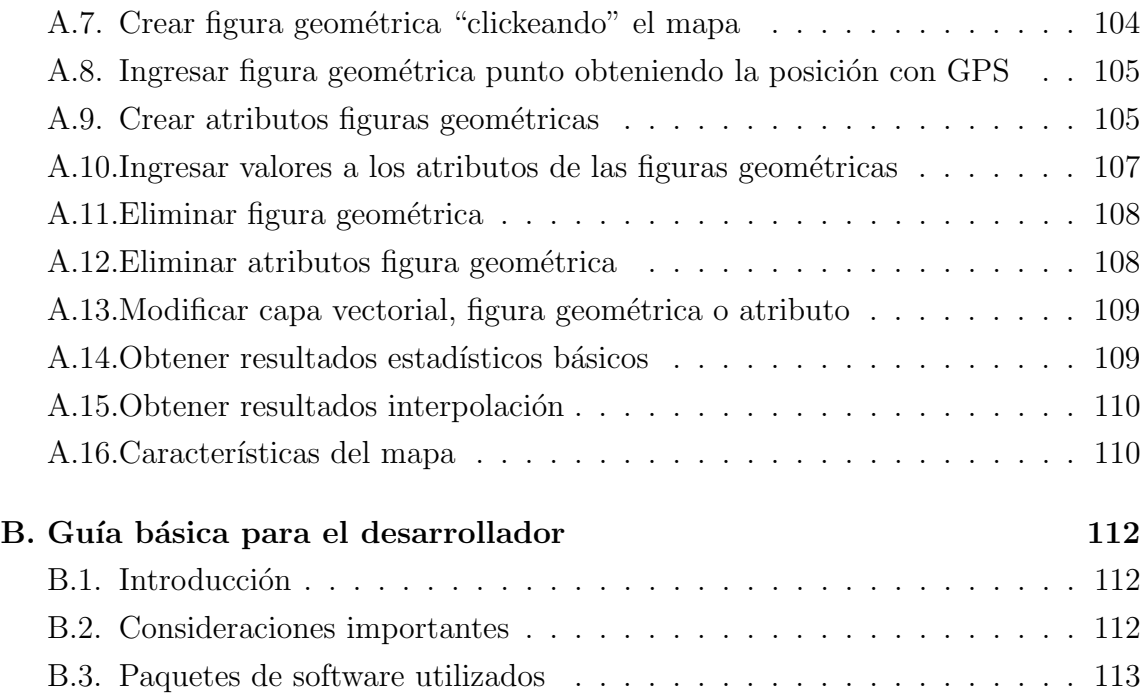

## ÍNDICE DE FIGURAS

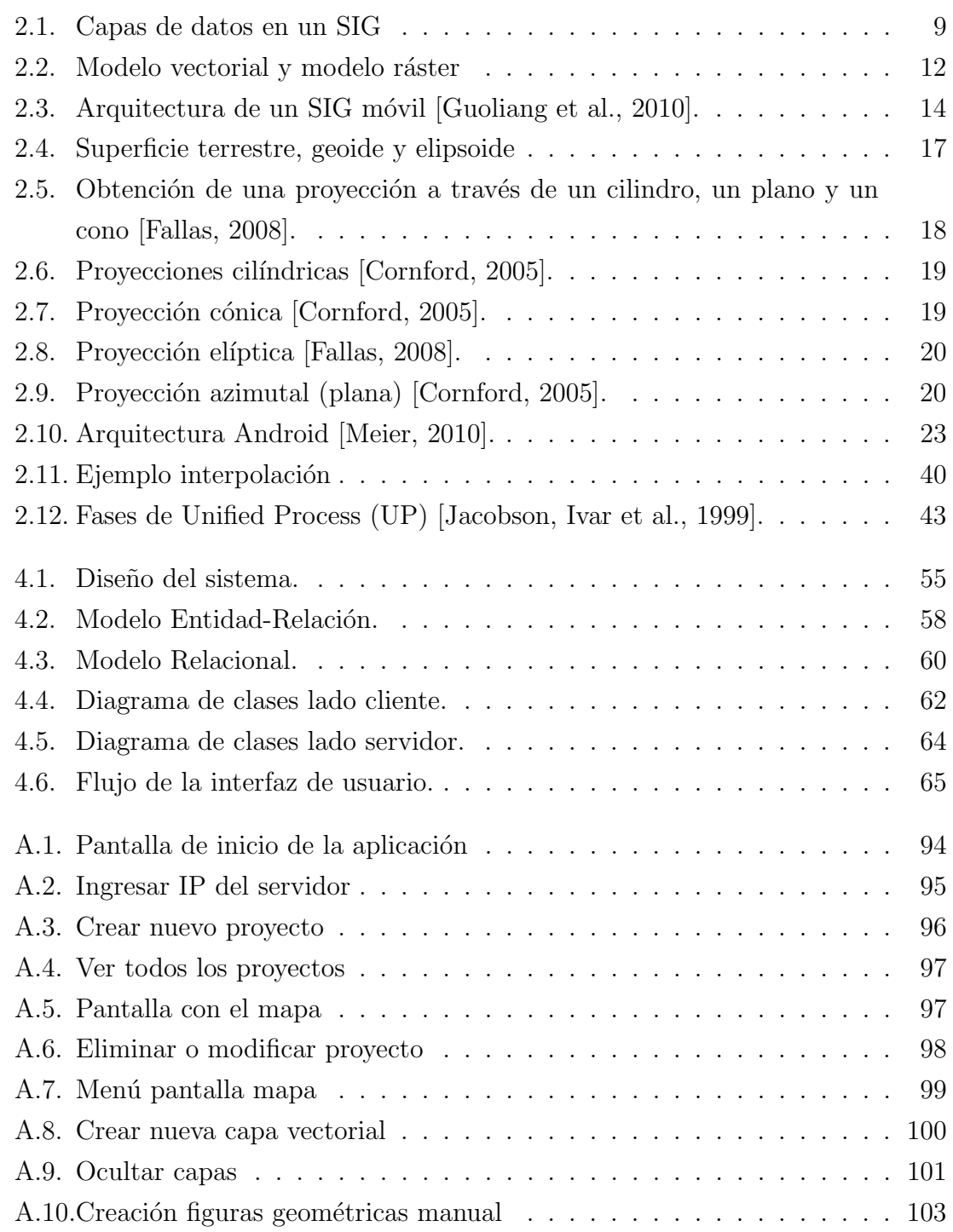

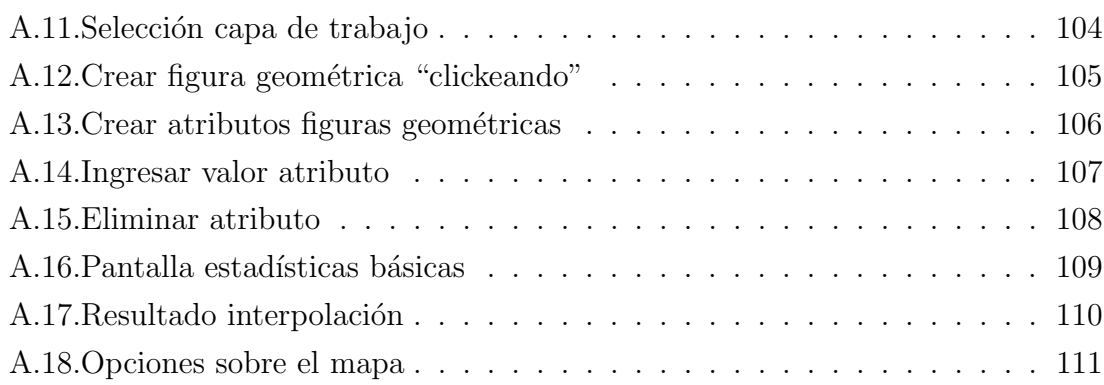

## ÍNDICE DE TABLAS

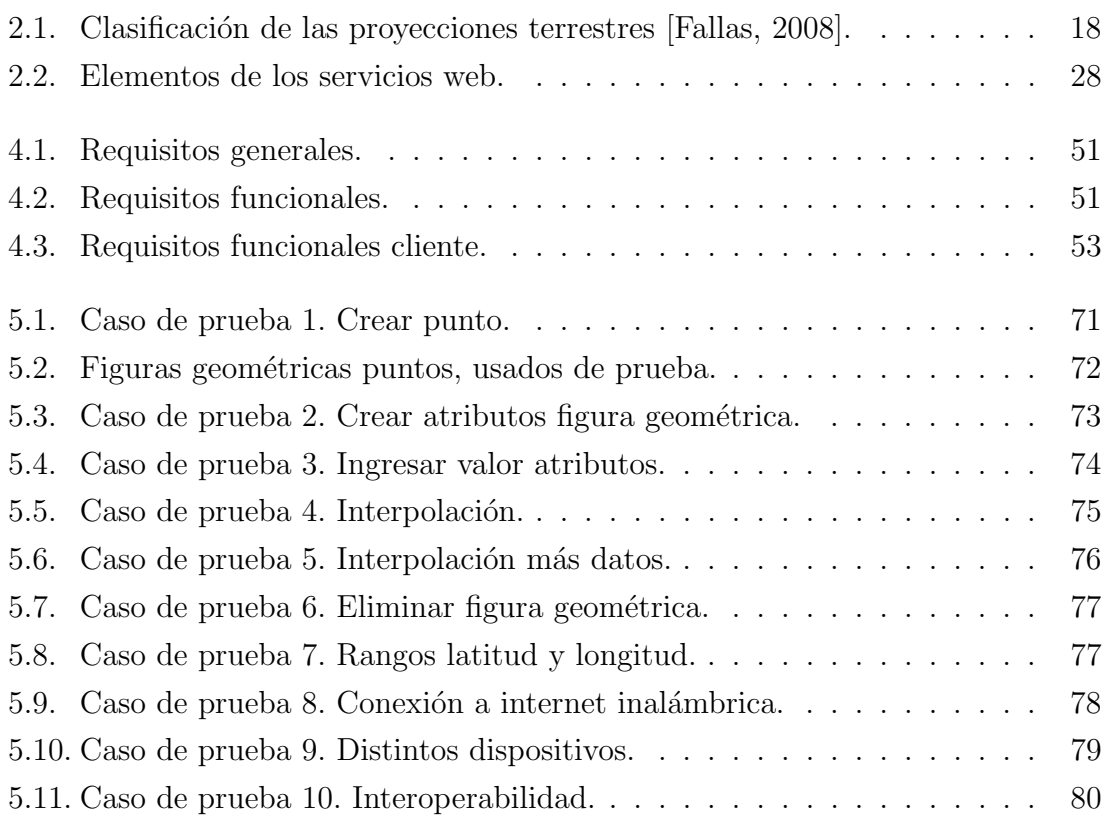